## Scheduling

1/56

▲目▶▲目▶ 目 のへで

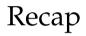

### Process Model

• A DBMS's **process model** defines how the system is architected to support concurrent requests from a multi-user application.

- A <u>worker</u> is the DBMS component running on the <u>server</u> that is responsible for executing tasks on behalf of the <u>client</u> and returning the results.
- Approaches
  - Approach 1: Process per DBMS Worker
  - Approach 2: Process Pool
  - Approach 3: Thread per DBMS Worker

### **Execution Parallelism**

- Inter-Query: Different queries are executed concurrently.
  - Increases throughput & reduces latency.
- Intra-Query: Execute the operations of a single query in parallel.

Recap

Decreases latency for long-running queries.

### I/O Parallelism

- Split the DBMS installation across multiple storage devices.
  - Multiple Disks per Database
  - One Database per Disk
  - One Relation per Disk
  - Split Relation across Multiple Disks

★ ■ ▶ ▲ ■ ▶ ■ の Q @ 5 / 56

#### Recap

### Query Execution

- A query plan is comprised of **operators**.
- An **operator instance** is an invocation of an operator on some segment of data.
- A <u>task</u> is the execution of a sequence of one or more operator instances (*a.k.a.*, a **pipeline**).

```
SELECT R.id, S.cdate
FROM R, S
WHERE R.id = S.id AND S.value > 100
```

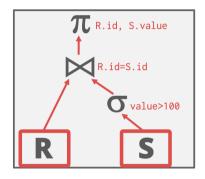

## Scheduling

- For each query plan, the DBMS must decide where, when, and how to execute it.
  - How many tasks should it use?
  - How many CPU cores should it use?
  - What CPU core should the tasks execute on?
  - Where should a task store its output?
- The DBMS always knows more than the OS.

▲臣▶▲臣▶ 臣 釣�??

8/56

## Today's Agenda

- Data Placement
- Worker Allocation
- Scheduling
  - Hyper
  - HANA
  - SQL Server
- Flow Control

<=><=>、=>、=のQで 9/56

## Data Placement

<=> <=> <=> <=> <0 < <> <0 / 56

### Observation

- Regardless of what worker allocation or task assignment policy the DBMS uses, it's important that workers operate on <u>local data</u>.
- The DBMS's scheduler must be aware of its hardware memory layout.
  - Uniform vs. Non-Uniform Memory Access
- Reference

### **Uniform Memory Access**

- Cost of accessing data from a CPU core to any memory bank is roughly the same.
- Need to access data through the system bus.
- *a.k.a.*, Symmetric multi-processors (SMP).
- If two CPUs have a memory location in their caches and one of them does a write, then that CPU must send a **cache invalidation message** over the bus to the other CPU.

### **Uniform Memory Access**

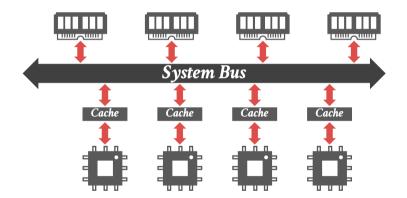

< E ト 4 E ト E の Q ペ 13 / 56

### Non-Uniform Memory Access

- Every core has its own L1/L2 cache.
- All cores on the same **<u>socket</u>** share an L3 cache.
- Cost of accessing data from a CPU core to any memory bank is not uniform.
  - Intel (2008): QuickPath Interconnect
  - ► Intel (2017): UltraPath Interconnect
  - AMD (2017): Infinity Fabric

### Non-Uniform Memory Access

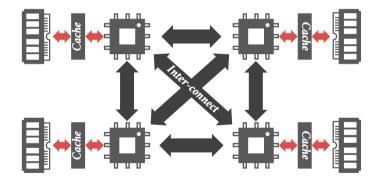

### Data Placement

- The DBMS can partition memory for a database and assign each partition to a CPU.
- Same problem arises in **distributed DBMSs**.
- By controlling and tracking the location of partitions, it can schedule operators to execute on workers at the closest CPU core.
- Linux Support
  - move\_pages: moves the specified pages to the given memory nodes
  - numact1: runs processes with a specific NUMA scheduling or memory placement policy.

- cpunodebind: Only execute command on the CPUs of given nodes.
- membind: Only allocate memory from nodes.

### Memory Allocation

- What happens when the DBMS calls malloc?
  - Assume that the allocator doesn't already have a chunk of memory that it can give out.
- Almost nothing:
  - The allocator will extend the process' data segment.
  - But this new virtual memory is not immediately backed by physical memory.
  - ► The OS only allocates **physical memory** when there is a page fault on access.
- Now after a page fault, <u>where</u> does the OS allocate physical memory in a NUMA system?

### Memory Allocation Location

#### • Approach 1: Interleaving

- Distribute allocated memory uniformly across CPUs.
- Default policy that works well for most applications.

#### • Approach 2: First-Touch

• At the CPU of the thread that accessed the memory location that caused the page fault.

< E ト 4 E ト E の Q ペ 17 / 56

- Better policy for DBMSs.
- The OS can try to move memory to another NUMA region from observed access patterns.

### Data Placement - OLTP

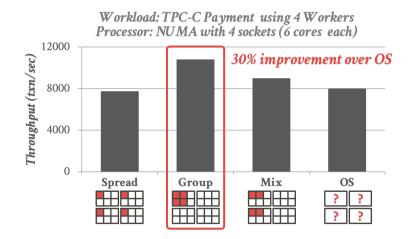

<=> <=> <=> <=> <0 < <> < 19 / 56

### Data Placement - OLTP

- Spread: assigns each thread to a core in a different socket.
- Group: assigns all threads to the same socket.
- Mix: assigns two cores per socket.
- OS: let the operating system dothe scheduling.

### Data Placement - OLAP

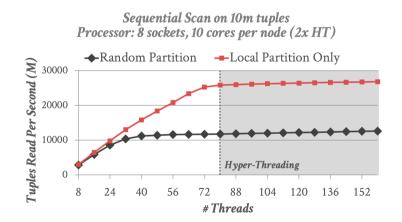

### Data Placement - OLAP

- We are always processing the same number of tuples.
- Performance gap is smaller with fewer threads since more tuples are local to the core.

= = = 21/56

- With hyper-threading, no significant performance improvement since we are bottlenecked by memory bandwidth.
- So adding more logical cores doesn't help (already waiting for cacheline fills).

= = = 22/56

### Partitioning vs. Placement Schemes

#### • A partitioning scheme is used to split the database based on some policy.

- Round-robin
- Attribute Ranges
- Hashing
- Partial/Full Replication

#### • A placement scheme then tells the DBMS where to put those partitions.

- Place the partition on a single socket
- Distribute the partition across all sockets

<= ト < E ト E の Q · 23 / 56

## Worker Allocation

### Observation

- Determining the right **<u>number of workers</u>** to use for a query plan depends on:
  - the number of CPU cores.
  - the size of the data.
  - the functionality of the operators.

### Worker Allocation

#### • Approach 1: One Worker per Core

- Each core is assigned one thread that is pinned to that core in the OS.
- sched\_setaffinity

#### • Approach 2: Multiple Workers per Core

- Use a pool of workers per core (or per socket).
- Allows CPU cores to be fully utilized in case one worker at a core blocks.

### Task Assignment

- Approach 1: Push
  - A centralized dispatcher assigns tasks to workers and monitors their progress.
  - When the worker notifies the dispatcher that it is finished, it is given a new task.
- Approach 2: Pull
  - Workers pull the next task from a queue, process it, and then return to get the next task.

= = = 26/56

<= ト < E ト E の Q · 27 / 56

# Scheduling – Hyper

### Observation

- We have the following so far:
  - Process Model
  - Task Assignment Model
  - Data Placement Policy
- But how do we decide how to create a set of tasks from a logical query plan?
  - ► This is relatively easy for OLTP queries.
  - Much harder for OLAP queries.

### Static Scheduling

- The DBMS decides how many threads to use to execute the query when it generates the plan.
- It does <u>not</u> change while the query executes.
  - The easiest approach is to just use the same number of tasks as the number of cores.
  - Can still assign tasks to threads based on data location to maximize local data processing.

- Limitation: our assumption about the distribution of data can be wrong.
- This leads to **stragglers**.

<= ト < E ト E の < 30 / 56

## Dynamic Scheduling

- Dynamic scheduling of tasks that operate over horizontal partitions called <u>morsels</u> that are distributed across cores.
  - One worker per core
  - Pull-based task assignment
  - Round-robin data placement
- Supports parallel, NUMA-aware operator implementations.
- Duplicate or steal tasks to avoid stragglers.
- Reference

### Architecture

- No centralized dispatcher thread (*i.e.*, pull model)
- The workers perform **cooperative scheduling** for each query plan using a single task queue.
  - Each worker tries to select tasks that will execute on morsels that are local to it.
  - If there are no local tasks, then the worker just pulls the next task from the global work queue.

### Data Partioning

- Morsel is a Hyper term.
- Number of tuples to provide the right amount of parallelism (*e.g.*, 100 K tuples)
- Slightly bigger than a block, smaller than a partition.

#### Data Table

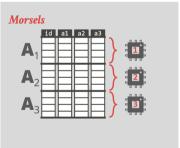

### Morsel-Driven Dynamic Scheduling

- Because there is only one worker per core, HyPer must use **work stealing** because otherwise threads could sit idle waiting for stragglers.
- The DBMS uses a lock-free hash table to maintain the global work queues.

### Example

### Global Task Queue

Scheduling - Hyper

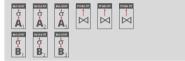

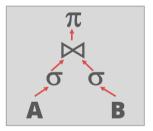

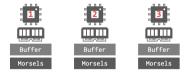

<=> < => < => < ⇒ < < 34 / 56

### Morsel-Driven Dynamic Scheduling

- Each worker will have the morsels stored locally.
- As the workers execute tasks, they will store the output in their local buffers (rather than a shared global buffer).
- When they select the next task, they try to pick ones that will maximize the reuse of morsels in their local buffers.

<=><=>、=>、=>、=の<</td>35/56

• This scheduling policy minimizes cross-communication between workers.

### Example

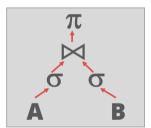

#### **Global Task Queue**

Scheduling - Hyper

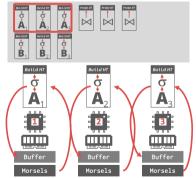

Example

## π δ δ δ B

#### Global Task Queue

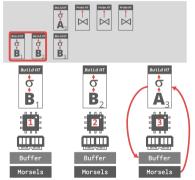

<=><=>、=>、= のへで 37/56

Example

# π Δ σ σ Α Β

#### Global Task Queue

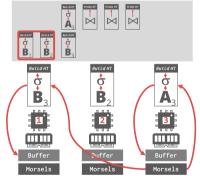

<= ト ( E ) E の ( 39 / 56

## Scheduling – HANA

< E ト 4 E ト E の Q ペ 40 / 56

#### NUMA-Aware Scheduler

- Pull-based scheduling with multiple worker threads that are organized into groups.
  - Each CPU can have multiple groups.
  - The scheduler can scale up/down the number of threads in a group
- Uses a separate **watchdog thread** to check whether groups are saturated and can reassign tasks dynamically.
- Reference

### Thread Groups

- Each thread group has a soft and hard priority queue.
  - Soft queue: Threads <u>can</u> steal tasks from other groups' soft queues.
  - **Hard queue:** Threads <u>cannot</u> steal tasks from other groups' hard queues (*e.g.*, garbage collection, networking).

- Four different pools of threads per group:
  - Working: Actively executing a task.
  - **Inactive:** Blocked inside of the kernel due to a latch.
  - **<u>Free:</u>** Sleeps for a little, wake up to see whether there is a new task to execute.
  - Parked: Like free but doesn't wake up on its own.

#### NUMA-Aware Scheduler

- Dynamically adjust thread pinning based on whether a task is CPU or memory bound.
- Found that work stealing was not as beneficial for systems with a larger number of sockets (*e.g.*, 64 sockets).
- If you have too many sockets, then put all tasks in the hard queue to prevent stealing.
- Using thread groups allows cores to execute other tasks instead of just only queries.

### Example

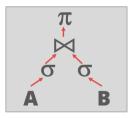

#### Tasks

| ф<br>А1 |                |                               |   | Avdar AT |  |  |
|---------|----------------|-------------------------------|---|----------|--|--|
|         | B <sub>2</sub> | вынант<br>Ф<br>В <sub>3</sub> | B | B        |  |  |

#### Thread Group

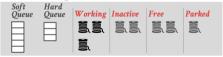

## Example

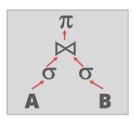

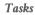

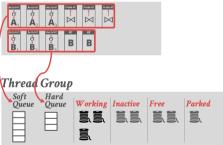

## Example

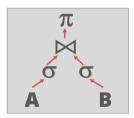

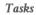

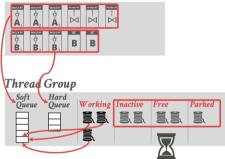

<= > < = > = のQで 45/56

## Example

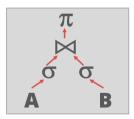

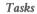

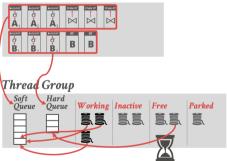

<= × モ × モ × モ の Q · 46 / 56

## Example

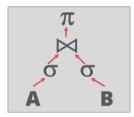

#### Tasks

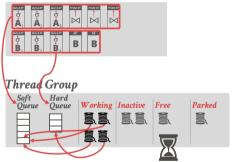

<= ト < E ト E の Q · 47 / 56

## Scheduling – SQL Server

< E ト 4 E ト E の Q ペ 49 / 56

#### **SQLOS**

- SQLOS is a user-mode NUMA-aware OS layer that runs inside of the DBMS and manages provisioned hardware resources.
  - Determines which tasks are scheduled onto which threads.
  - Also manages I/O scheduling and higher-level concepts like logical database locks.
- Non-preemptive thread scheduling through instrumented DBMS code.
- Reference

< ■ ト 4 ■ ト ■ の Q @ 50 / 56

#### **SQLOS**

- **Quantum** is the amount of time that the scheduler allows a thread to run before making a new decision.
- SQLOS quantum is 4 ms but the scheduler <u>cannot</u> enforce that.
- Linux: Quantum length is not fixed. 100 ms for special-purpose real-time processes.
- DBMS developers must add explicit **yield** calls in various locations in the source code.

#### **SQLOS**

```
SELECT *
    FROM A
    WHERE A.val = ?
last = now()
for t in range(table.num_tuples):
    tuple = get_tuple(table, t)
    if eval(predicate, tuple, params):
        emit(tuple)
    if now() - last > 4ms:
        yield
        last = now()
```

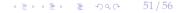

## Flow Control

#### Observation

• If requests arrive at the DBMS faster than it can execute them, then the system becomes overloaded.

< E ト 4 E ト E の Q の 53 / 56</li>

- The OS cannot help us here because it does not know what threads are doing:
  - CPU Bound: Do nothing
  - Memory Bound: Out-of-memory error
- Easiest DBMS Solution: Crash

#### Flow Control

#### • Approach 1: Admission Control

Abort new requests when the system believes that it will not have enough resources to execute that request.

< ■ ト 4 ■ ト ■ の Q @ 54 / 56

#### • Approach 2: Throttling

- Delay the responses to clients to increase the amount of time between requests.
- This assumes a synchronous submission scheme.

## Conclusion

・ = ト = つへで 55 / 56

#### Conclusion

- A DBMS is a beautiful, strong-willed independent piece of software.
- But it must use hardware correctly.
  - Data location is an important aspect of this.
  - Tracking memory location in a single-node DBMS is the same as tracking shards in a distributed DBMS

★ E ► 4 E ► E • 9 Q @ 56 / 56

- Don't let the OS ruin your life.
- Next Class
  - Parallel Join Algorithms